## COWLING\_MYCN\_TARGETS

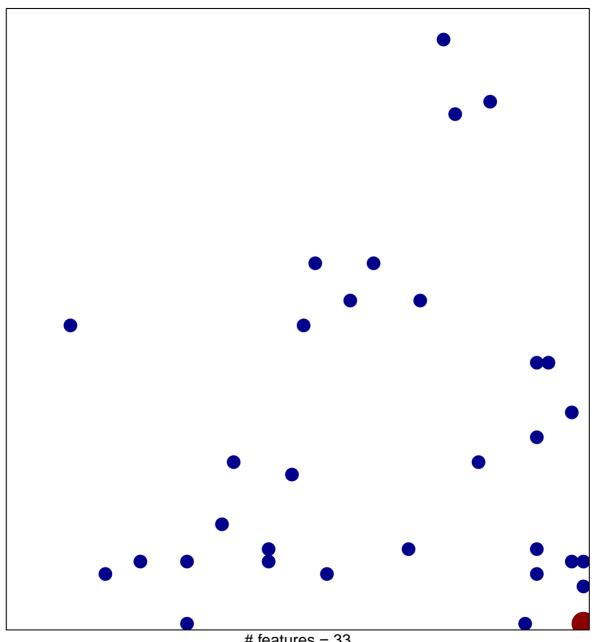

# features = 33 chi-square p = 0.8

## **COWLING\_MYCN\_TARGETS**

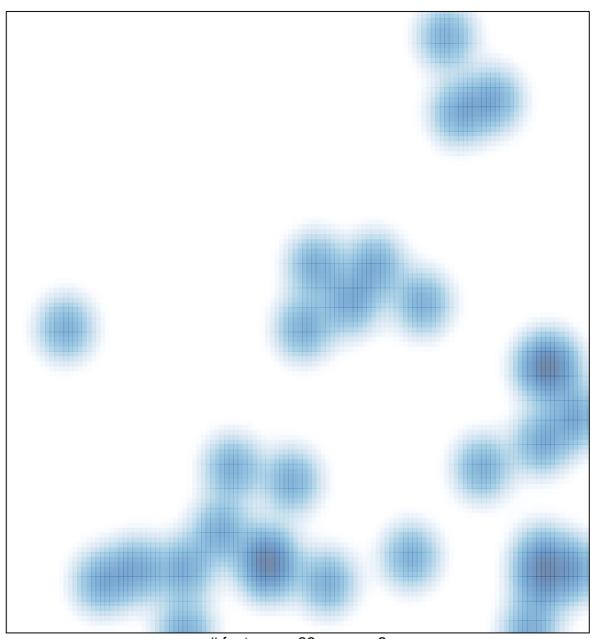

# features = 33 , max = 2